# 34 Interesting Ways\* to Use **Audio** in your Classroom

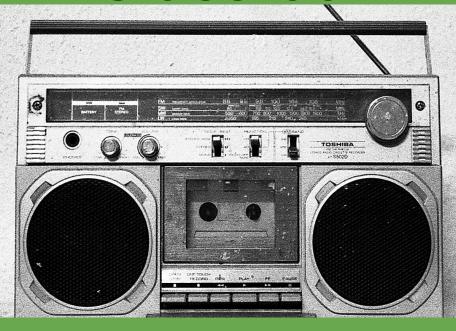

\*and tips

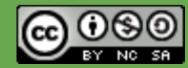

#### #1 - Use music as a timer

Classtools.net (@russeltarr) has some great examples to use. You can even upload your own tracks.

#### Direct link:

http://classtools.net/education-games-php/timer/

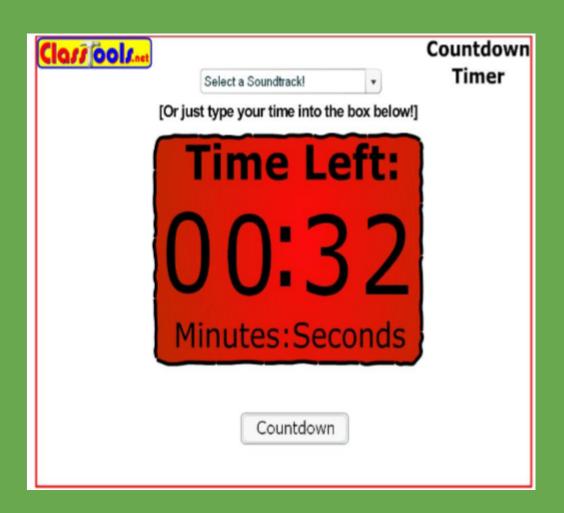

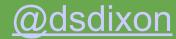

# #6 - Build up a "Jukebox" of topicrelated songs

As students are entering / leaving the classroom, or working quietly, it's nice to build a bit of atmosphere with songs.

Grooveshark.com allows you to easily build playlists and save them as a web address or embed them in a wiki, blog or website.

#### Resources

Sample Playlist for my Year 9
Slavery and Civil Rights study
Songs for the History
Classroom

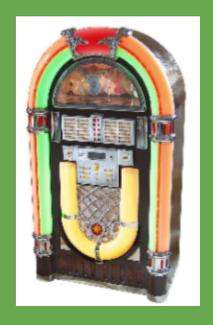

# #4 - Record an audio (and even video) version of a written assignment

In History, my students write, record and film "biased news reports" of key events.

# I set this up as a three-tiered activity:

Standard Task: Students write a report.

Intermediate Task: Students record their completed report in Audacity.

Advanced Task: Students import the

Advanced Task: Students import the audio into Moviemaker and turn it into a TV newsflash by adding pictures.

Examples The Siege of Toulouse The Siege of Constantinople Resources to get you started Audacity / Moviemaker Helpsheet **Audacity Free Download** RJ Tarr, activehistory / classtools (@russeltarr)

#### #10 - Nanostories

Ask pupils to record nanostories - one to three sentences about a particular topic using audio software (e.g. MS voice recorder, Quicktime, Audacity or a mobile phone).

Nanostories can be used as standalone artefacts or joined together to form part of a larger collection.

The audio may be used as evidence of attainment or questions to define next steps.

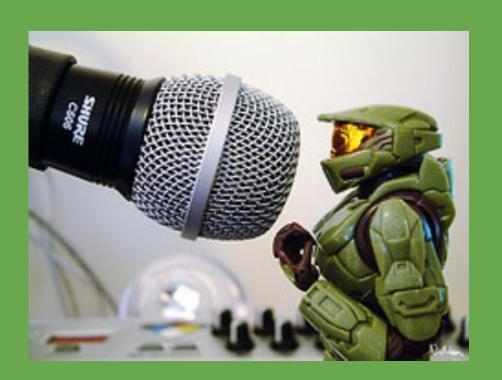

# #12 - Setting the scene

Play samples of atmospheric soundtracks to teach children about creating atmosphere as a descriptive writing technique.

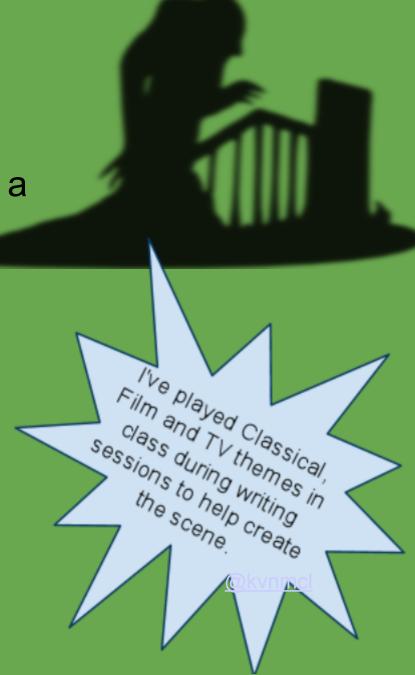

## #13 - Hosting the Audio

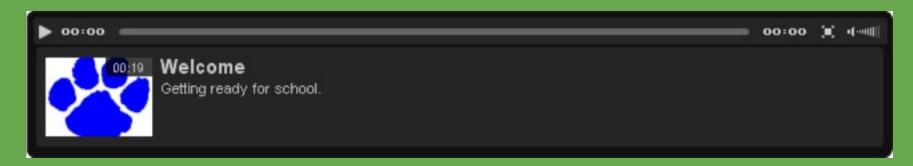

#### **Podcast Machine:**

This is a great place to host the audio and then they give you a player to embed into your site or blog.

Record audio, upload to site, and finally embed the player.

It's Free

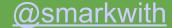

## #15 - Produce a regular podcast

A regular podcast by your class will build up an audience giving pupils a real task with a real purpose.

Podcasts can be about anything; giving pupils opportunities for writing, talking, listening, co-operative working and collective decision making.

Receiving feedback from around the world will add a sense of purpose and validity.

(most of the ideas in this presentation could be incorporated into a podcast)

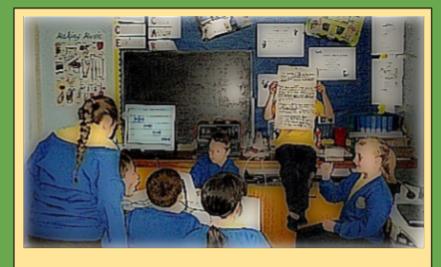

You don't need expensive equipment, one pc or mac, the built in mic or a cheap usb one, Audacity (or Garageband if you have a mac) are all you need to get started.

http://www.opensourcecpd.org.uk/index.php?n=CpdMaterials.Podcasting

## #16 - Famous speeches

Download famous speeches or sound recordings that link to historical topics and use them as a starting/discussion point for your lessons. You could even use them as 'guess who' type activity.

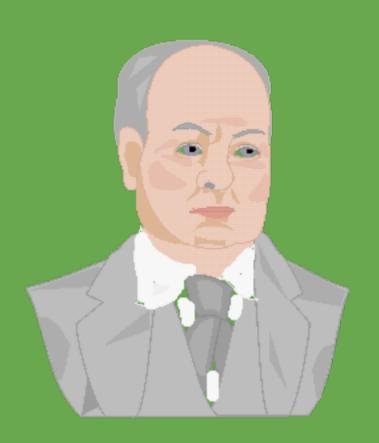

@bevevans22

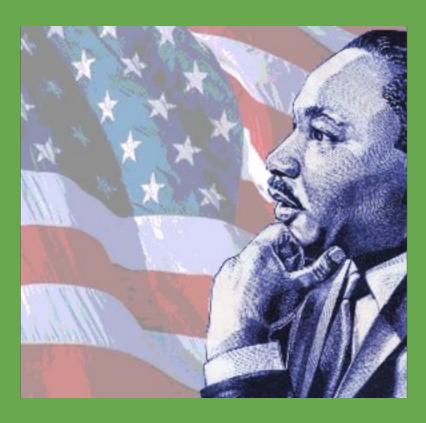

#17 Create a Student Voices Podcast

Any time one of your students does something "cool" for an assignment or comes up with an innovative way to help themselves or others learn

interview them. Keep it short, 5 to 15 minutes max. Publish

it as a podcast on your class

blog(s), your own blog, and

tweet about it.

to motivate kids

work in and out

Examples:

**Student Voices** 

@dkuropatwa

A great way to do excellent of class.

> Photo Credit: Shadow singer by flickr user EugeniusD80

#### #20 - Improve your language/telephone skills

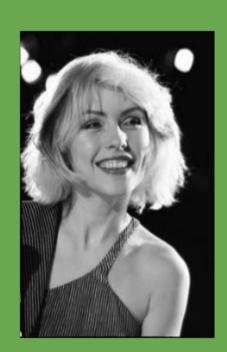

I got this idea from the TES. A modern language teacher had found it was a great way to develop language skills. I use it with my students with learning difficulties. I play a CD track : Debbie Harry <u>Hanging on the Telephone</u>. When the music starts pass a chunky mobile phone around the group and just like pass the parcel when the music stops the person holding the phone has to answer it. I play a sound clip of a phone ringing (not essential but really adds effect) and when the phone stops ringing the conversation between you on one phone and the student on another begins. After a short conversation start the music again. Keep playing until everyone has had a go.

Judy Valentine

If you had 2 phones, two students could then have the conversation. You could randomly pick the topic or rule that a certain work must / must not be used in each sentence.

Annette Black

#### #21 - Manipulate your voice

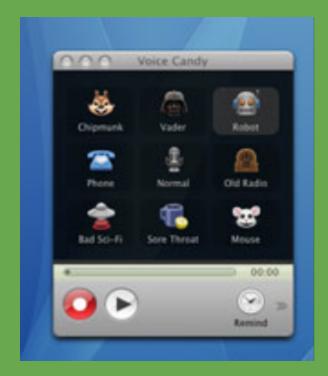

Use tools like <u>Voice Candy</u>, or the editing tools in <u>Audacity</u> to change the pitch / speed or your voice.

Turn yourself into a chipmunk or Darth Vader and use the resulting audio in a podcast or as part of a performance.

#### Mark Warner

#### 25) Read Record

When I use online readings, such as those from Project Gutenberg, I try to include an audio recording of the reading as well. For instance, if we are doing poetry, an audio recording can be played along with it so that the students can hear the meter and rhythm of the poem. They can also save the recording to an ipod or mp3 player to listen to later. Some sources of free audio books and poems:

http://www.poetscoop.org/

http://librivox.org/

# **#26 Pupil Playlists**

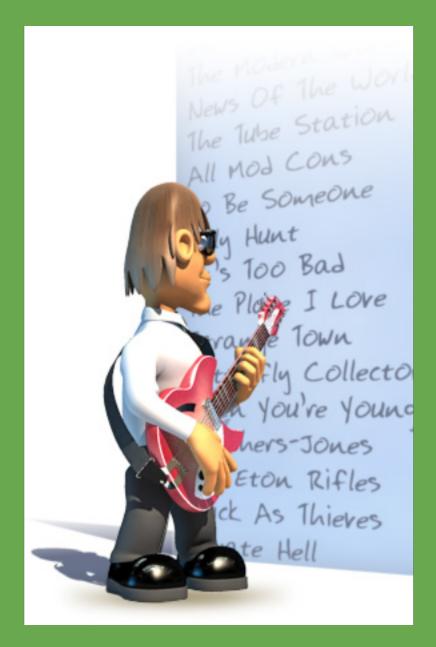

Get pupils to create a playlist using 'spotify' or 'grooveshark' to embed into their learning blogs/VLE That will exemplify /support a /genre /style of music.

@dsdixon

#### #27 Descriptive Fantasy

Soundscape

Children created a soundscape for an extended creative fantasy story called Splats. In the story the main character goes to a place called Dragon Island.

For their descriptions, children thought about what it might sound like there. This was then posted on our VLE.

Steph Ladbrooke

## #28 Recreating life on a Tudor ship

Children used **Easispeak** microphones and **Audacity** to create podcasts about life aboard a Tudor ship.

They imagined themselves as a ship's boy starting life aboard ship and created the podcasts to cover topics such as food, punishment, illness, occupations etc.

Steph Ladbrooke

# #29 Record audio diaries for historical events.

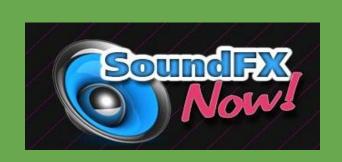

Students write audio diaries from the perspective of someone involved in an historical event - e.g. a soldier "going over the top" in the Battle of The Somme.

This allows them to focus on the personal narratives and emotions of the people involved. They then record these in the form of a podcast in GarageBand (Mac) or Audacity (Windows / Mac). http://soundfxnow.com/ is a
great place to find extra
sound effects

See <a href="here">here</a> for some examples from WW1, D-Day and the Vietnam War.

@richardanderson

#### #35 Use Text to Speech tools

Easily convert text to speech (TTS) so that learners can listen to content at a time and place to suit them.

Also useful for learners who need text read to them.

Tools to try:

<u>Dspeech</u>

<u>Balabolka</u>

Wordtalk (plugs in to MS Word)

Typeit Readit

Online tools to try:

www.yakitome.com/

webanywhere (bit.ly/weban)

Adobe Reader also has TTS function called Read Out Loud. See <a href="http://vimeo.com/39186943">http://vimeo.com/39186943</a>

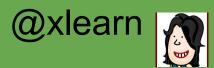

#### #36

When creating longer audio pieces, insert questions and pauses to stimulate thinking and turn an otherwise passive experience into an active one.

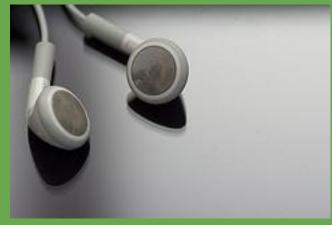

cc image by pahudson

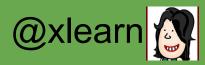